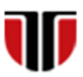

Universitatea Tehnică din Cluj-Napoca Facultatea de Inginerie Electrică

# **Laborator 6**

## **Implementare formulare in HTML5**

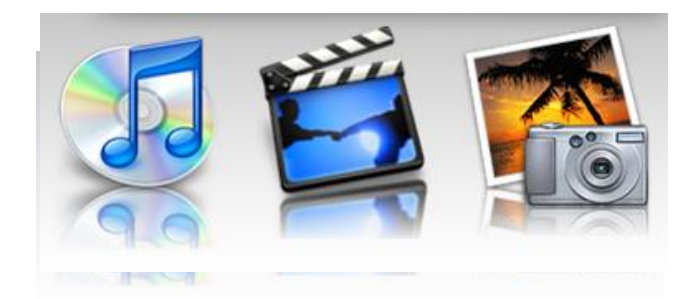

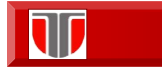

Curs: Tehnologii moderne de proiectare a aplicatiilor multimedia

### **Aplicatie 1**

## **In arhiva de pe site-ul cursului sunt exemple de fisiere utile pentru aplicatiile in HTML5:**

**Enunt:** Creati o pagina web in care :

- $\square$  sa introduceti un header cu font albastru de dimensiune Heading 1 pe fond gri
- $\Box$  sa integrati o imagine .gif animat
- $\Box$  sa integrati un link la o adresa de email
- un link de tip ancora
- $\overline{\square}$  o lista imbricata (nested list):
	- Facultatea de Inginerie Electrica • Departamentul de Electrotehnica si Masurari • Departamentul de Actionari Electrice
		- Departamentul de Energetica
	- Facultatea de Automatica Calculatoare
		- Departamentul de Automatica Departamentul de Calculatoare
		- Departamentul de Matematica

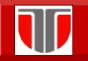

Curs: Tehnologii moderne de proiectare a aplicatiilor multimedia

### **Aplicatie 2**

**Enunt:** Inserati intr-o pagina web o lista numerotata astfel:

- I. Facultatea de Arhitectura si Urbanism
- II. Facultatea de Automatica si Calculatoare
- III. Facultatea de Autovehicule Rutiere, Mecatronica si Mecanica
- IV. Facultatea de Constructii
- V. Facultatea de Constructii de Masini
- VI. Facultatea de Electronica, Telecomunicatii si Tehnologia Informatiei
- VII. Facultatea de Ingineria Materialelor si a Mediului
- VIII.Facultatea de Inginerie Electrica
- IX. Facultatea de Instalatii

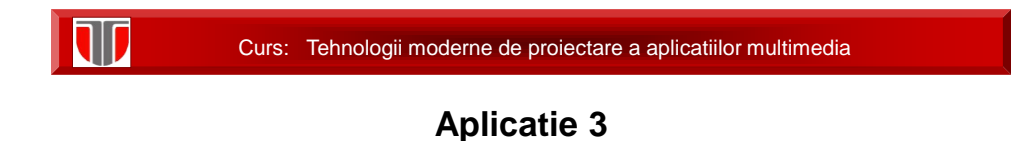

**Enunt:** Inserati intr-o pagina web un meniu cu facultatile din UTCN creat astfel:

[FIE](http://ie.utcluj.ro/) | [FAC](https://ac.utcluj.ro/) | [FM](https://mecanica.utcluj.ro/) | [FCM](https://cm.utcluj.ro/) | [FARH](https://cm.utcluj.ro/) | [FSIM](https://cm.utcluj.ro/) | [FCI](https://cm.utcluj.ro/)

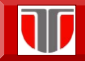

Curs: Tehnologii moderne de proiectare a aplicatiilor multimedia

### **Aplicatie 4**

**Enunt:** Inserati intr-o pagina web un tabel cu structura de mai jos:

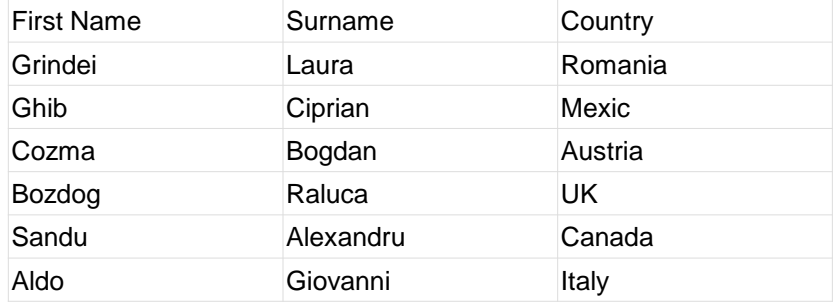

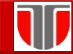

Curs: Tehnologii moderne de proiectare a aplicatiilor multimedia

#### **Aplicatie 5**

**Enunt:** inserati un citat intr-o pagina web:

Citat din curs:

"Daca un rotor se invarte intre doi poli magnetici stationari, curentul din rotor circula intr-o directie pe parcursul unei jumatati de rotatie si in cealalta pe parcursul celeilalte jumatati. Pentru a produce o trecere constanta, intr-o singura directie a curentului dintr-un astfel de dispozitiv, este necesara furnizarea unui mijloc prin care curentul rezultat sa aiba acelasi sens pe parcursul intregii rotatii. La masinile mai vechi aceasta este realizata cu ajutorul unor placute colectoare, un inel de metal impartit in doua, montat pe axul rotorului. Cele doua jumatati sunt izolate si sunt bornele bobinei.".

(Citat din cursul de Masini electrice, anul IV UPB)